Документ под ИНЦОСТЕРСТВО НАУКИ И ВЫСШЕГО ОБРАЗОВАНИЯ РОССИЙСКОЙ ФЕДЕРАЦИИ Дата подписания: 27.**Федерыльное государс<mark>твенное автономное образовательное учреждение</mark> высшего образования** 10730ffe6b1ed036b744b6e9d97700b86**f5d4d7<sub>d</sub>eдов</mark>ательский технологический университет «МИСИС» Новотроицкий филиал** Информация о владельце: ФИО: Котова Лариса Анатольевна Должность: Директор филиала Уникальный программный ключ:

## Рабочая программа дисциплины (модуля)

# **Налоговая система и налогообложение**

Закреплена за подразделениемКафедра гуманитарных и социально-экономических наук (Новотроицкий филиал)

Направление подготовки 38.03.01 Экономика

Профиль

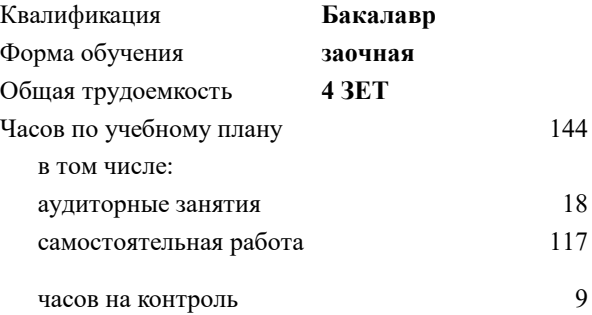

экзамен 4 Формы контроля на курсах:

#### **Распределение часов дисциплины по курсам**

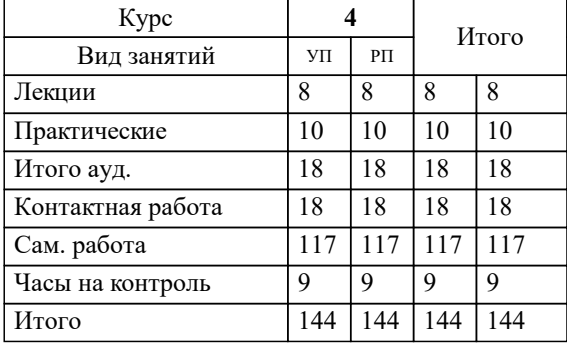

Программу составил(и): *к.э.н., Доцент, Свечникова В.В.*

**Налоговая система и налогообложение** Рабочая программа

Разработана в соответствии с ОС ВО:

Самостоятельно устанавливаемый образовательный стандарт высшего образования Федеральное государственное автономное образовательное учреждение высшего образования «Национальный исследовательский технологический университет «МИСИС» по направлению подготовки 38.03.01 Экономика (уровень бакалавриата) (приказ от 02.12.2015 г. № № 602 о.в.)

### Составлена на основании учебного плана:

Направление подготовки 38.03.01 Экономика Профиль: Экономика предприятий и организаций , 38.03.01\_20\_Экономика\_Пр2\_заоч.\_2020.plz.xml , утвержденного Ученым советом ФГАОУ ВО НИТУ "МИСиС" в составе соответствующей ОПОП ВО 21.05.2020, протокол № 10/зг

Утверждена в составе ОПОП ВО:

Направление подготовки 38.03.01 Экономика Профиль: Экономика предприятий и организаций , , утвержденной Ученым советом ФГАОУ ВО НИТУ "МИСиС" 21.05.2020, протокол № 10/зг

**Кафедра гуманитарных и социально-экономических наук (Новотроицкий филиал)** Рабочая программа одобрена на заседании

Протокол от 15.03.2023 г., №9

Руководитель подразделения к.э.н., доцент Измайлова А.С.

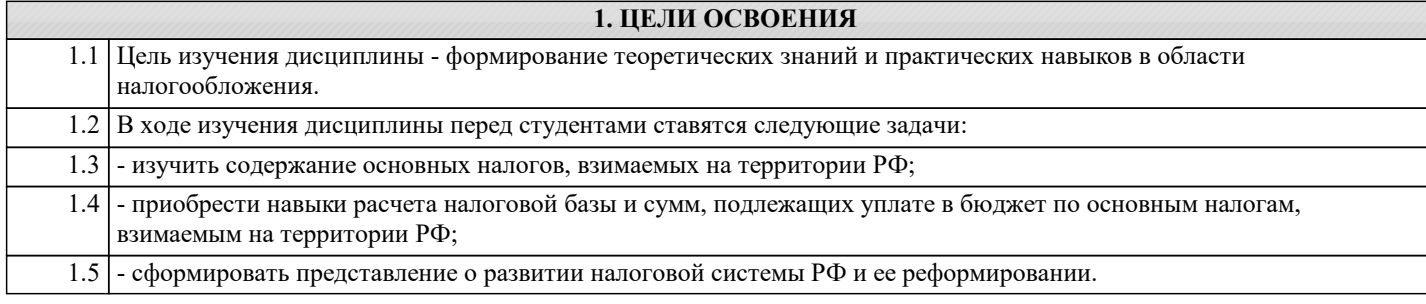

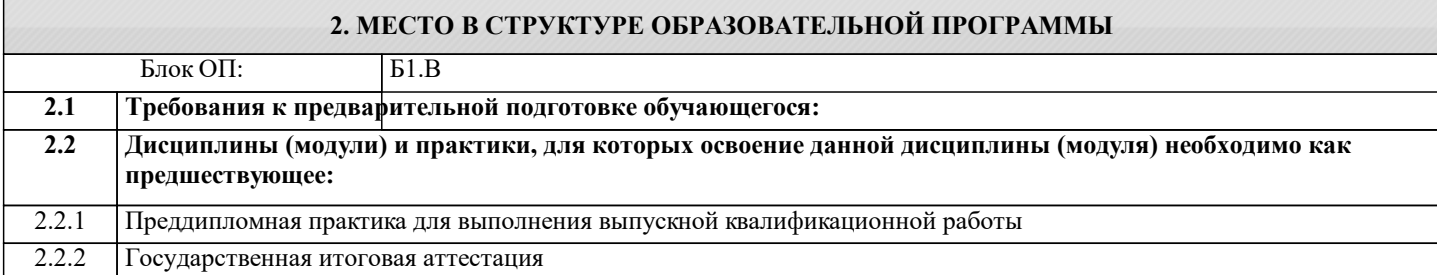

## **3. РЕЗУЛЬТАТЫ ОБУЧЕНИЯ ПО ДИСЦИПЛИНЕ, СООТНЕСЕННЫЕ С ФОРМИРУЕМЫМИ КОМПЕТЕНЦИЯМИ**

**ПК-5.5: способность организовывать и осуществлять налоговый учет и налоговое планирование организации Знать:**

ПК-5.5-З2 - основы налогового планирования на предприятии.

ПК-5.5-З1 - устройство налоговой системы, основные виды налогов и сборов Российской Федерации;

**Уметь:**

ПК-5.5-У1 - определять суммы налоговых платежей;

**Владеть:**

ПК-5.5-В1 - навыками расчета суммы налога, подлежащей уплате в бюджет.

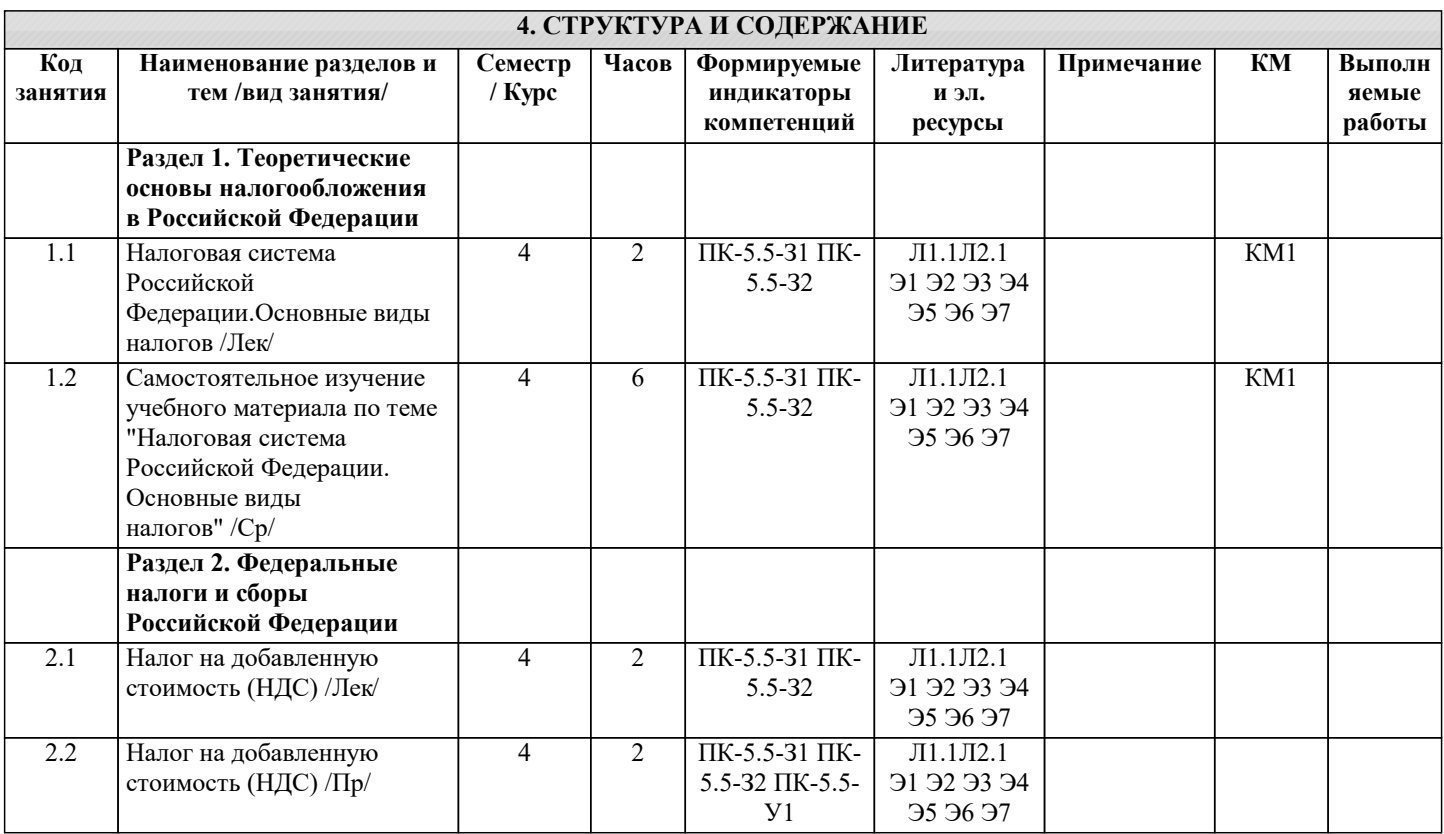

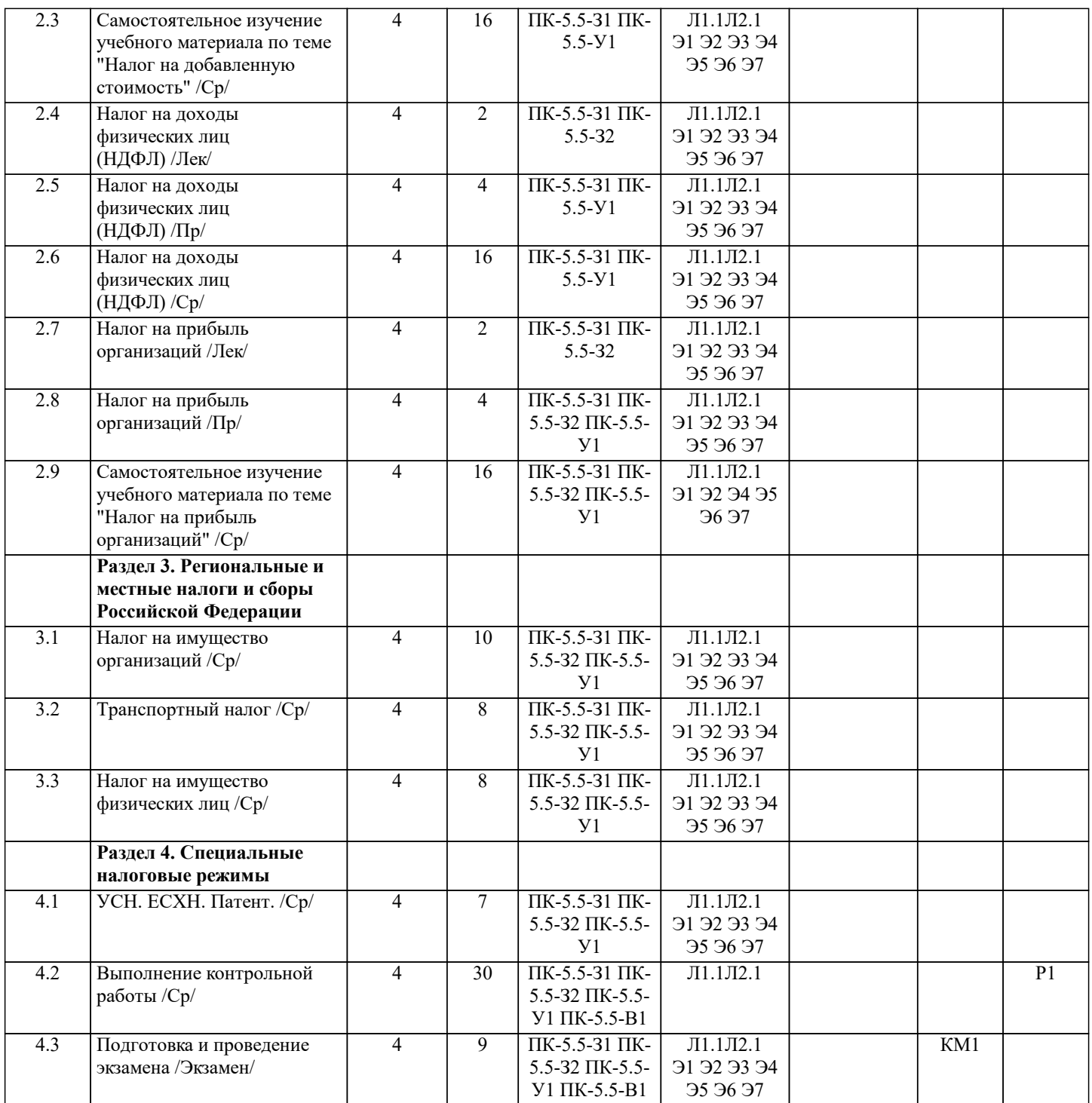

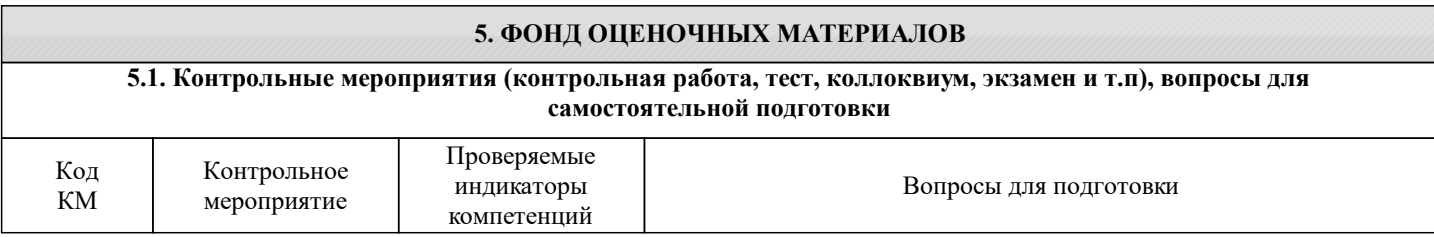

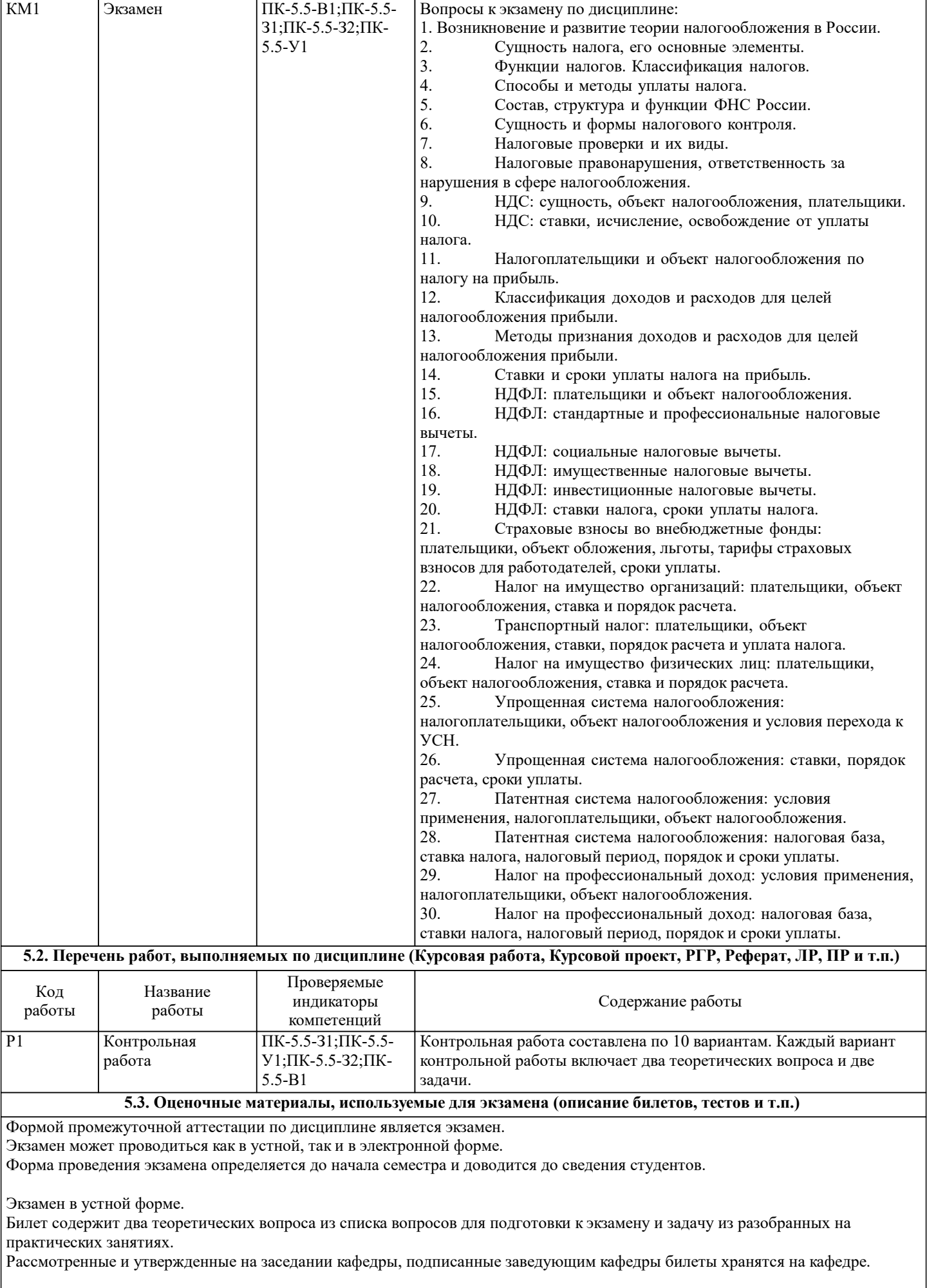

БИЛЕТ К ЭКЗАМЕНУ № 0 (образец)

#### 1. Охарактеризуйте структуру НК РФ 2. Назовите ограничения применения НПД.

Время на подготовку - 20 минут.

Экзамен в электронной форме.

Тест содержит 20 заданий. Время для ответов - 30 минут. Разрешенные попытки - две. Зачитывается наилучший результат. Рассмотренные и утвержденные на заседании кафедры тесты размещены в электронном курсе по дисциплине и хранятся в электронном виде на кафедре.

Образец заданий экзамена:

1. Плательщиками налога на прибыль признаются:

индивидуальные предприниматели

организации

физические лица

2. Иностранные организации, осуществляющие в РФ деятельность через постоянные представительства, признаются плательщиками налога на прибыль:

после постановки на учет в налоговых органах;

в случае получения доходов от источников в РФ

если не применяют УСН

при представлении в налоговые органы налоговой декларации

3. Иностранные организации, получающие доходы от источников в РФ, признаются плательщиками налога на прибыль:

после постановки на учет в налоговых органах

если их деятельность приводит к образованию на территории РФ постоянного представительства;

если источником дохода является российская организация или индивидуальный предприниматель;

при получении таких доходов.

4. Налоговым периодом по налогу на прибыль признается:

календарный год:

год со дня создания организации:

полгода;

квартал:

месяц.

5. Величина дохода определяется исходя

полученной выручки:

размера расходов;

цены сделки;

экономической выгоды.

6. Признание доходов осуществляется на основании:

данных, выявленных при проведении налоговой проверки;

первичных документов бухгалтерского учета;

первичных документов бухгалтерского и налогового учета;

первичных документов бухгалтерского, налогового и статистического учета;

любых документов, позволяющих определить размер дохода.

7. Метод признания доходов и расходов:

устанавливается налоговым органом:

устанавливается Минфином РФ:

выбирается налогоплательщиком самостоятельно:

выбирается налогоплательщиком по согласованию с налоговым органом.

8. Требования для признания расходов в целях налогообложения, установленные ст. 252 НК РФ, не включают в себя требование:

несения расходов для осуществления деятельности, направленной на получение доходов:

документального подтверждения расходов:

начисления расходов;

обоснованности расходов.

9. Обязанность исчислить и уплатить налог на прибыль с суммы полученных дивидендов возникает:

при распределении дивидендов:

при получении дивидендов:

при получении дивидендов, если выплачивающей стороной является иностранная компания;

при распределении дивидендов, если дивиденды выплачивает российская компания.

10. Убытки, понесенные в предыдущих налоговых периодах, в текущем периоде:

увеличивают прочие расходы:

включаются в доходы:

уменьшают налоговую базу;

не учитываются.

11. Сумма налога на прибыль поступает в бюджет путем:

удержания налоговым органом;

передачи через покупателя продукции;

взыскивается Минфином РФ;

перечисления налогоплательщиком.

12. Налогоплательщики, применяющие метод начисления, в целях налогообложения прибыли должны учитывать расходы на оплату труда в том периоде, в котором они: начислены; оплачены; выплачены; исчислены. 13. Доходы от долевого участия в других организациях, направленные на оплату дополнительных акций, размещаемых среди акционеров, признаются; доходами от реализации; внереализационными доходами; доходами от реализации или внереализационными доходами; доходами, не учитываемыми в целях налогообложения. 14. По распоряжению Администрации Санкт-Петербурга ОАО «Невская мельница» безвозмездно передает муниципальному округу детский сад. Данная передача является объектом налогообложения: нет; нет, так как передача безвозмездная; да. 15. ЗАО «ДорНИИ» передает имущественное право на строящиеся по договору инвестирования объекты недвижимости. Данная операция является объектом налогообложения: нет, так как не рассматривается НК РФ как объект налогообложения; да. 16. Немецкая фирма по договору с российским пивным заводом рекламирует на территории Австрии пиво российского завода. Местом реализации услуги по рекламе пива является: территория РФ, так как покупатель осуществляет экономическую деятельность на территории РФ; территория Германии, так как фирма, оказывающая услугу по рекламе, осуществляет экономическую деятельность на территории Германии; территория Австрии, так как услуги фактически оказываются на территории Австрии. 17. Коммерческая организация оказывает услуги по уходу за больными. Облагается ли НДС эта операция? применяется налоговое освобождение, предусмотренное подпунктом 3 пункта 2 статьи 149 НК РФ; да, налоговое освобождение не распространяется на коммерческие организации; не облагается НДС, так как эти услуги имеют социальную значимость. 18. Организация «Метрика» без взимания дополнительной платы с физических и юридических лиц выполняет гарантийный ремонт техники, изготавливаемой организацией «Звезда». Применяется ли в данном случае налоговое освобождение? да, освобождение применяет организация «Метрика»; нет; да, освобождение применяет организация «Звезда». 19. Индивидуальный предприниматель оказывает услуги в сфере дополнительного образования. Применяет общепринятую систему налогообложения. Оказываемые им образовательные услуги: облагаются НДС;  $\Box$  не облагаются НДС, так как индивидуальные предприниматели не являются плательщиками НДС; не облагаются НДС в связи с применением налоговой льготы. 20. Организация реализует необработанные алмазы ЗАО «Самоцветы», являющегося обрабатывающим предприятием, на сумму 1 500 ООО руб. и ООО «Бирюза» для перепродажи на сумму 300 000 руб. Необлагаемый НДС оборот составляет: 300 000 руб.; 1 500 000 руб.; вся реализация облагается НДС.

## **5.4. Методика оценки освоения дисциплины (модуля, практики. НИР)**

Критерии оценивания устного ответа на экзамене.

Оценка «Отлично» ставится, если: -на теоретические вопросы даны развернутые ответы, при необходимости изложен математический аппарат (формулы и т.п.) приведены соответствующие схемы, таблицы, рисунки и т.д., правильно решена задача, сделаны грамотные, аргументирование выводы.

 -студент хорошо ориентируется в материале, владеет терминологией, приводит примеры, обосновывает, анализирует, высказывает свою точку зрения по анализируемым явлениям и процессам, правильно применяет полученные знания при решении практических задач. Ответы излагаются свободно, уверенно без использования листа устного опроса.

Оценка «Хорошо» ставится, если:

 -на теоретические вопросы даны полные ответы, но имела место неточность в определении каких-либо понятий, явлений и т.д.

-студент ориентируется в материале хорошо, но допускает ошибки при формулировке, описании отдельных категорий.

Оценка «Удовлетворительно» ставится, если:

-на теоретические вопросы даны общие неполные ответы

-студент слабо ориентируется в материале, не может привести пример, не может анализировать и обосновывать.

Оценка «Неудовлетворительно» ставится, если:

- ответ не дан ни на один вопрос.

- студент в материале дисциплины практически не ориентируется, т.е. не может дать даже общих сведений по вопросу.

Критерии оценивания тестирования в электронной форме.

90 ≤ Процент верных ответов ≤ 100 - отлично

75 ≤ Процент верных ответов < 90 - хорошо

60 ≤ Процент верных ответов < 75 – удовлетворительно

Критерии оценки выполнения контрольной работы:

Подготовленная и оформленная в соответствии с требованиями контрольная работа оценивается преподавателем по следующим критериям:

- достижение поставленной цели и задач исследования (новизна и актуальность поставленных в работе проблем, правильность формулирования цели, определения задач исследования, правильность выбора методов решения задач и

реализации цели; соответствие выводов решаемым задачам, поставленной цели, убедительность выводов);

- уровень эрудированности автора по изученной теме (знание автором состояния изучаемой проблематики, цитирование источников, степень использования в работе результатов исследований);

- личные заслуги автора (новые знания, которые получены помимо образовательной программы, новизна материала и рассмотренной проблемы, научное значение исследуемого вопроса);

- культура письменного изложения материала (логичность подачи материала, грамотность автора)

- культура оформления материалов работы (соответствие всем стандартным требованиям);

- знания и умения на уровне требований данной дисциплины: знание фактического материала, усвоение общих понятий и идей;

- степень обоснованности аргументов и обобщений (полнота, глубина, всесторонность раскрытия темы, корректность аргументации и системы доказательств, способность к обобщению);

- качество и ценность полученных результатов (степень завершенности исследования, спорность или однозначность выводов);

- использование литературных источников.

Объективность оценки работы преподавателем заключается в определении ее положительных и отрицательных сторон, по совокупности которых он окончательно оценивает представленную работу.

При положительном заключении работа оценивается по системе зачтено/не зачтено, о чем делается соответствующая запись.

При отрицательной рецензии работа возвращается на доработку с последующим представлением на повторную проверку с приложением замечаний, сделанных преподавателем.

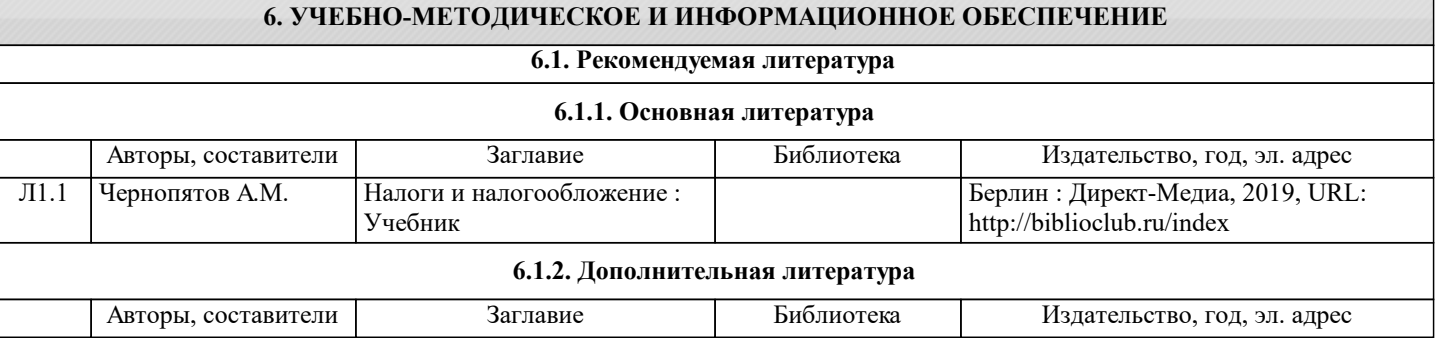

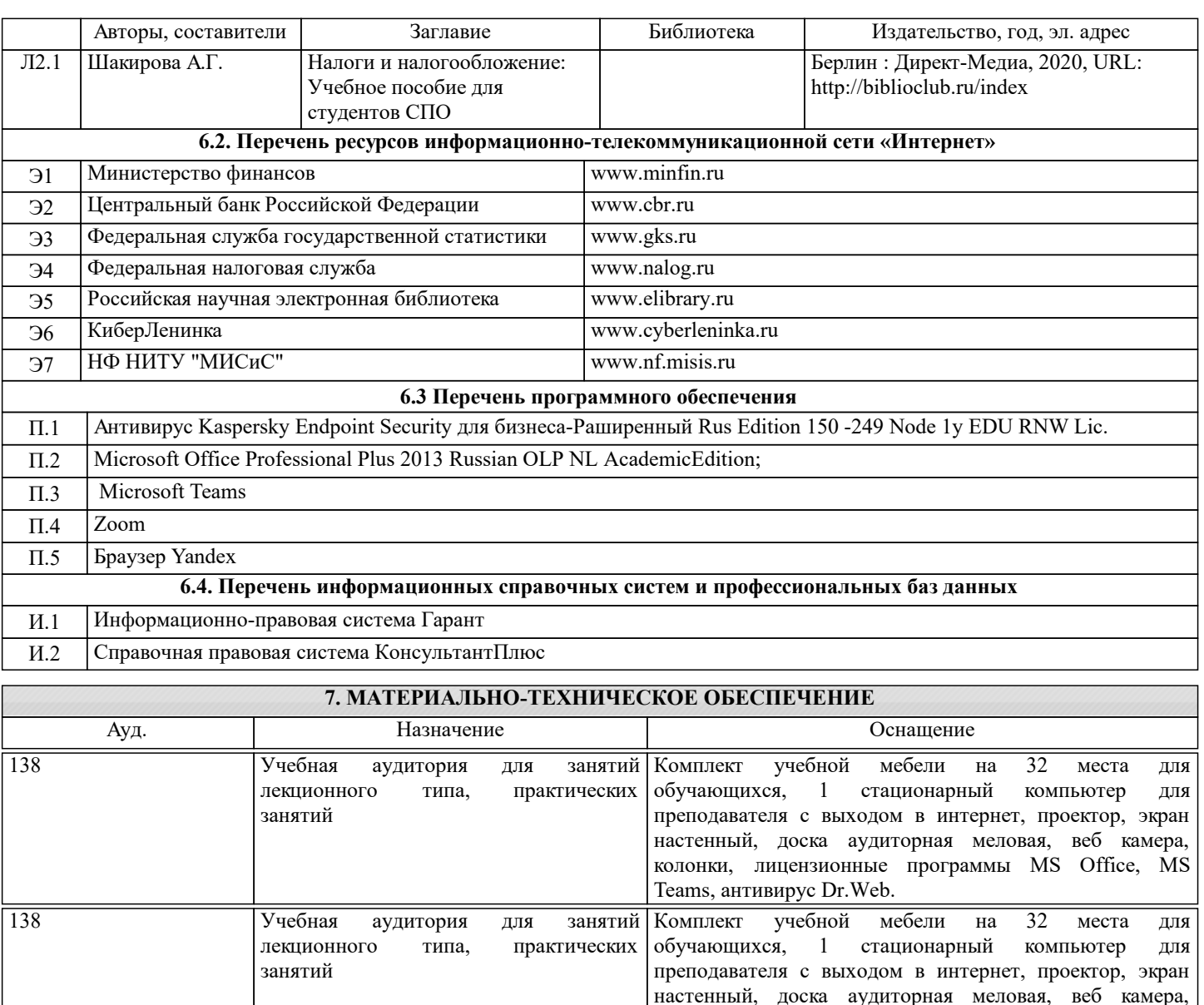

## **8. МЕТОДИЧЕСКИЕ УКАЗАНИЯ ДЛЯ ОБУЧАЮЩИХСЯ**

колонки, лицензионные программы MS Office, MS

Teams, антивирус Dr.Web.

Освоение дисциплины предполагает как проведение традиционных аудиторных занятий, так и работу в электронной информационно-образовательной среде (ЭИОС), в электронном курсе по дисциплине. Электронный курс позволяет использовать специальный контент и элементы электронного обучения и дистанционных образовательных технологий. Используется преимущественно для асинхронного взаимодействия между участниками образовательного процесса посредством сети «Интернет».

Чтобы эффективно использовать возможности электронного курса, а соответственно и успешно освоить дисциплину, нужно:

1) зарегистрироваться на курс;

2) ознакомиться с содержанием курса, вопросами для самостоятельной подготовки, условиями допуска к аттестации, формой промежуточной аттестации (зачет/экзамен), критериями оценивания и др.;

3) изучать учебные материалы, размещенные преподавателем. В т.ч. пользоваться литературой, рекомендованной преподавателем, переходя по ссылкам;

4) пользоваться библиотекой, в т.ч. для выполнения письменных работ (контрольные, домашние работы, курсовые работы/проекты);

5) ознакомиться с заданием к письменной работе, сроками сдачи, критериями оценки. В установленные сроки выполнить работу(ы), подгрузить файл работы для проверки. Рекомендуется называть файл работы следующим образом (название предмета (сокращенно), группа, ФИО, дата актуализации (при повторном размещении)). Например, Налоговая система и налогоблажение Иванов И.И. БМТ-19 20.04.2023. Если работа содержит рисунки, формулы, то с целью сохранения форматирования ее нужно подгружать в pdf формате.

Работа, размещаемая в электронном курсе для проверки, должна:

- содержать все структурные элементы: титульный лист, введение, основную часть, заключение, список источников, приложения (при необходимости);

- быть оформлена в соответствии с требованиями.

Преподаватель в течение установленного срока (не более десяти дней) проверяет работу и размещает в комментариях к заданию рецензию. В ней он указывает как положительные стороны работы, так замечания. При наличии в рецензии замечаний и рекомендаций, нужно внести поправки в работу, отправить ее заново для повторной проверки. При этом важно следить за сроками, в течение которых должно быть выполнено задание. При нарушении сроков, указанных преподавателем, возможность направить работу остается, но система выводит сообщение о нарушении сроков. По окончании семестра загрузить работу не получится;

6) пройти тестовые задания, освоив рекомендуемые учебные материалы

7) отслеживать свою успеваемость;

8) читать объявления, размещаемые преподавателем, давать обратную связь;

9) создавать обсуждения и участвовать в них (обсуждаются общие моменты, вызывающие вопросы у большинства группы);

10) проявлять регулярную активность на курсе.

Преимущественно для синхронного взаимодействия между участниками образовательного процесса посредством сети «Интернет» используется Microsoft Teams (MS Teams). Чтобы полноценно использовать его возможности нужно установить приложение MS Teams на персональный компьютер и телефон. Старостам нужно создать группу в MS Teams. Участие в группе позволяет:

- слушать лекции;

- работать на практических занятиях;

- быть на связи с преподавателем, задавая ему вопросы или отвечая на его вопросы в общем чате группы в рабочее время с 9.00 до 17.00;

- осуществлять совместную работу над документами (вкладка «Файлы).

При проведении занятий в дистанционном синхронном формате нужно всегда работать с включенной камерой. Исключение – если преподаватель попросит отключить камеры и микрофоны в связи с большими помехами. На аватарках должны быть исключительно деловые фото.

При проведении лекционно-практических занятий ведется запись. Это дает возможность просмотра занятия в случае невозможности присутствия на нем или при необходимости вновь обратится к материалу и заново его просмотреть.